## Clebsch-Gordan Coefficient Example Phys 402

The eigenfunctions of  $J^2$  can be expressed as linear combinations of states with different values of  $m_\ell$  and  $m_s$  using the world-famous Clebsch-Gordan coefficients  $(C_{m_\ell}^{\ell-s} \int_{m_s}^{j} m_i)$  as:

$$\left| j \ m_{j} \right\rangle = \sum_{m_{\ell}+m_{s}=m_{j}} C_{m_{\ell}}^{\ell \ s \ j} \left| \ell \ m_{\ell} \right\rangle \left| s \ m_{s} \right\rangle$$

$$(4.185)$$

Where the ket  $|\ell m_{\ell}\rangle$  represents the spherical harmonics  $Y_{\ell}^{m_{\ell}}$ . The C-G coefficient values are given in Table 4.8 on page 188 of Griffiths. Remember that all of the coefficients should appear under a square root, with the minus sign (if any) out front.

Now for an example of how to construct states that are simultaneous eigenfunctions of  $L^2$ ,  $S^2$ ,  $J^2$  and  $J_z$ . Take the case again of hydrogen with  $\ell = 1$  and spin s = 1/2. How do we find the state with j = 3/2 and  $m_j = -1/2$  in terms of the  $Y_{\ell}^{m_{\ell}}$  and spinors? Look at the  $1 \times 1/2$  CG Table on page 188. We are led to this table because we are combining an angular momentum vector with  $\ell = 1$  and spin vector with s = 1/2.

$$1 \times 1/2 \xrightarrow{3/2} 3/2 \frac{1/2}{1+1/2} + \frac{3/2}{1+1/2} + \frac{3/2}{1+1/2} + \frac{3/2}{1+1/2} + \frac{1}{1/2} + \frac{1}{1/2} - \frac{1}{1/2} - \frac{1}{$$

Now look under the column labeled " $\frac{372}{-1/2}$ ". It says:

$$\left| \frac{3}{2} - \frac{1}{2} \right\rangle = \sum_{m_{\ell} + m_s = -1/2} C_{m_{\ell} \ m_s \ -1/2}^{1 \ 1/2 \ 3/2} \left| 1 \ m_{\ell} \right\rangle \left| \frac{1}{2} \ m_s \right\rangle$$
$$\left| \frac{3}{2} - \frac{1}{2} \right\rangle = \sqrt{\frac{2}{3}} \left| 1 \ 0 \right\rangle \left| \frac{1}{2} - \frac{1}{2} \right\rangle + \sqrt{\frac{1}{3}} \left| 1 - 1 \right\rangle \left| \frac{1}{2} \ \frac{1}{2} \right\rangle$$

This can be written in a more familiar way in terms of spherical harmonics and spinors as:

$$\frac{3}{2} - \frac{1}{2} = \sqrt{\frac{2}{3}} Y_1^0 \chi_- + \sqrt{\frac{1}{3}} Y_1^{-1} \chi_+$$

One can move back and forth between the coupled and un-coupled representations using the Clebsch-Gordan table on page 188. Here is the schematic layout for the CG table for combining two spins (called  $\vec{S}_1, \vec{S}_2$ ) to form a total spin  $\vec{S} = \vec{S}_1 + \vec{S}_2$  ( $S^2$  has eigenvalue  $s(s+1)\hbar^2$ ):

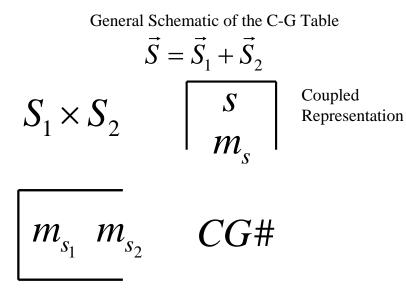

Un-Coupled Representation